## **Technische Daten Helligkeitssensor/-regler- Technical Data Brightness Sensor/Controller**

## **Technische Daten**

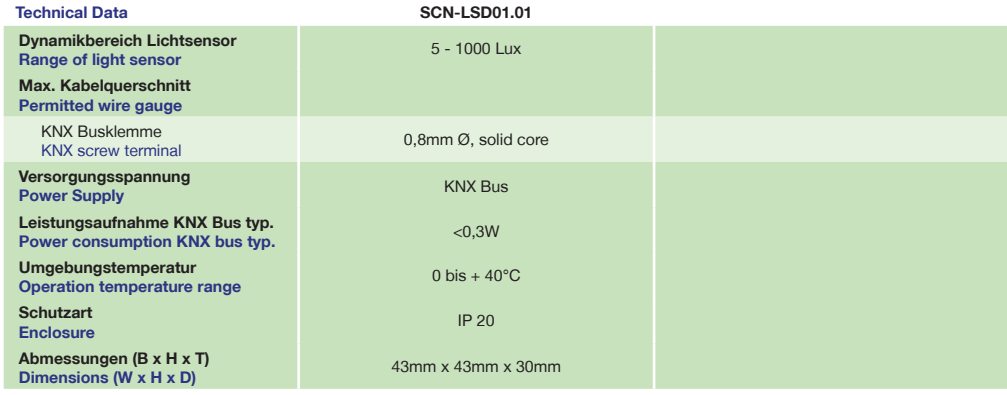

# EE 盯 technologies

## **Betriebsanleitung Helligkeitssensor/-regler SCN-LSD01.01**

**nur für autorisiertes Elektrofachpersonal Operating Instructions Brightness Sensor/Controller SCN-LSD01.01 for authorised electricans**

## **Allgemeine Sicherheitshinweise - Important safety notes**

 **Lebensgefahr durch elektrischen Strom - Danger High Voltage**

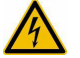

• Das Gerät darf nur von Elektrofachkräften montiert und angeschlossen werden. Beachten sie die länderspezifischen Vorschriften sowie die gültigen KNX-Richtlinien. Die Geräte sind für den Betrieb in der EU zugelassen und tragen das CE Zeichen. **Die Verwendung in den USA und Kanada ist nicht gestattet.** 

Installation and commissioning of the device only be carried out by authorised electricans. The relevant standards, directives, regulations and instructions must be observed. The devices are approved for use in the EU and have the CE mark. **Use in USA and Canada is prohibited.**

## **Anschlußklemmen, Bedien- und Anzeigeelemente Helligkeitssensor/-regler Terminals, Operating and Display Brightness Sensor/Controller**

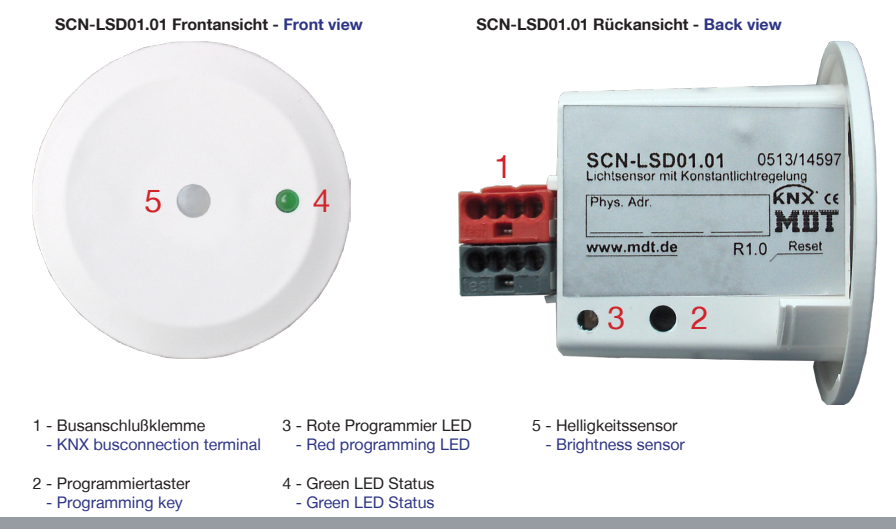

**Technische Änderungen und Irrtümer vorbehalten, Abbildungen können abweichen.**

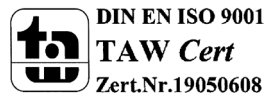

**MDT technologies GmbH** • 51766 Engelskirchen • Papiermühle 1

Tel.: +49-2263-880 • Fax: +49-2263-4588 • knx@mdt.de • www.mdt.de

## **Montage und Anschluß Helligkeitssensor/-regler - Installation Brightness Sensor/Controller**

- 1. Montieren Sie den Helligkeitssensor/-regler unter der Decke. Die ideale Montagehöhe beträgt 2 bis 4 Meter. Install the Brightness Sensor/Controller at the ceiling. Preferred installation height 2 up to 4 meter.
- 2. Schließen Sie den Helligkeitssensor/-regler am KNX Bus an. Connect the Brightness Sensor/Controller to the KNX bus.
- 3. Busspannungsversorgung zuschalten. Switch on KNX power supply.

#### **Anschlußbeispiel SCN-LSD01.01 - Exemplary circuit diagram SCN-LSD01.01**

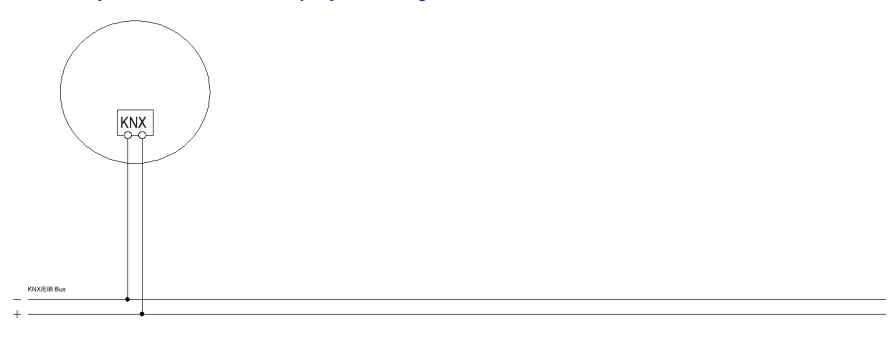

## **Beschreibung Helligkeitssensor/-regler - Description Brightness Sensor/Controller**

Der MDT Helligkeitssensor ist als Lichtsensor mit Konstantlichtregelung erhältlich. Der Helligkeitswert ist über den KNX Bus auslesbar. Die Konstantlichtregelung sendet periodisch den Dimmwert (0...100%). Die Standby Zeit und Standby Helligkeit ist einzeln parametrierbar und kann so optimal an die Kundenbedürfnisse angepasst werden. Die Montage muss in trockenen Innenräumen erfolgen.

The MDT Brightness sensor is available with light sensor plus constant level light intensity. The illuminance value is measured by a sensor and can be read out directly in lux. The dimming value (0...100%) is send periodically to the bus. The MDT Brightness sensor is a installation device for fixed installation in dry rooms.

## **Inbetriebnahme Helligkeitssensor/-regler - Commissioning Brightness Sensor/Controller**

Hinweis: Die Produktdatenbank finden Sie unter www.mdt.de\Downloads.html Note: Before commisioning please download application software at www.mdt.de\Downloads.html

- 1. Physikalische Adresse vergeben und Applikationsprogramm in der ETS3f/ETS4 erstellen. Assign the physical address and set parameters with the ETS3f/ETS4.
- 2. Laden Sie die Physikalische Adresse und das Applikationsprogramm in den Helligkeitssensor/-regler Drücken Sie den Programmiertaster wenn Sie dazu aufgefordert werden. Upload the physical address and parameters into the Brightness Sensor/Controller After request press programming button.
- 3. Die rote LED erlischt nach erfolgreicher Programmierung. After sucessfull programming the red LED goes out.

**MDT technologies GmbH** • 51766 Engelskirchen • Papiermühle 1

Tel.: +49-2263-880 • Fax: +49-2263-4588 • knx@mdt.de • www.mdt.de

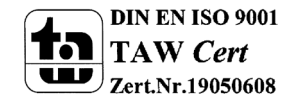